(1001CJA102121098)

**CAREER INSTITUTE** KOTA (RAJASTHAN)

## **CLASSROOM CONTACT PROGRAMME**

**(Academic Session : 2021 - 2022)**

**SCORE-I 02-04-2022 Board Pattern**

**Test Pattern**

### **JEE (MAIN + ADVANCED) : ENTHUSIAST COURSE**

#### **COMPUTER SCIENCE SOLUTION**

### **SECTION-A**

- **1.** Insertion technically means PUSH. Deletion technically means POP.
- **2.** (a) Bus topology
	- (b) Star topology
- **3.** A relation is a table having atomic values, unique and unordered rows and columns,. The relational model represent data and relationship among data by a collection of tables known as relation, each of which has a number of columns with unique names . The state of the having atomic values, unique and unordered rows and columns, T<br>present data and relationship among data by a collection of tables known as r<br>has a number of columns with unique names .<br>Data Definition Lang
- **4.** DDL Data Definition Language DML – Data Manipulation Language Any two out of INSERT, DELETE, UPDATE
- 5. (a) COUNT(\*) City
	- 2 Mumbai
	- 2 Delhi
	- 2 Moscow
	- (b) MAX(DOB) MIN(DOB) 08-12-1995

07-05-1993

- **6. (i)** ORDER BY
	- (ii) SHOW CHARACTER SET
- **7.** (a) Cardinality : 4 Degree : 5
	- (b) Cardinality : 7 Degree : 6

#### **OR**

 Degree : 10 (No. of columns) Cardinality :  $10 - 3 = 7$  (no. of rows)

#### **SECTION-B**

**8. Infix notation :** Operators are written in between their operands. This is the usual way we write expressions. An expression such as

 $A*(B+C)/D$ 

**Postfix notation** (also known as "Reserve Polish notation") : Operators are written after their operands. The postfix expression given above is equivalent to :

A B  $C + *D/$ 

**Prefix notation** (also known as "Polish notation") : Operators are written before their operands. The expression such as :

 $/* A + B C D$ 

**Corporate Office : CAREER INSTITUTE, "SANKALP", CP-6, Indra Vihar, Kota (Rajasthan) INDIA-324005 +91-744-2757575 info@allen.ac.in www.allen.ac.in** 

**OR**

#### **Step 1** Start

 **Step 2** Initialize top with -1.

 **Step 3** Input the new element.

**Step 4** Increment top by one.

**Step 5** stack[top]=new element

**Step 6** Print "Item Inserted"

**Step 7** Stop

**9.** A join is a query that combines rows from two or more tables. In a join query, more than one tables are listed in FROM clause. The function of combining data from multiple tables is called joining.

 Joins are used when we have to select data from two or more tables. Joins are used to extract data from two tables, when we need a relationship between certain colums in these tables. ,There are different kind of SQL joins. a dreaty mate combines tows from two or more tables, then a particularly in the read of the result form the base. The function of combining data from multiple tables is called then we have to select data from two or more t

#### **(i) Equi-Join**

Equi join is a simple SQL join condition that uses equal sign a sa comparison operator.  **Syntax** 

SELECT column1, column2, column3

FROM Table1, Table2

WHERE Table1 . column1 = Table2 . columnI ;

#### **(ii) Natural Join**

The natural join is a type of equi join and is structured in such a way that, columns with same name of associated tables will appear once only.

#### **Syntax**

SELECT \* FROM Table 1

NATURAL JOIN Table2;

#### **(iii) Non-equi join**

It is used to return the result from two or more tables, where exact join is not possible. The SQL, non-equi join uses comparison operators instead of the equal sign like  $\geq, \leq, \geq, \leq \leq$ along with conditions.

- **10.** (i) SELECT NAME FROM COMPANY WHERE COMPANY.CID = CUSTOMER.CID AND PRICE < 30000 ;
	- (ii) SELECT NAME FROM COMPANY ORDER BY NAME DESC ;
	- (iii) UPDATE CUSTOMER

 $SET$  PRICE = PRICE + 1000

WHERE NAME LIKE 'S%' ;

#### **ALLEN**

#### **SECTION-C**

- **11.** (a) SELECT TEACHERNAME, PERIODS
	- FROM SCHOOL WHERE PERIODS > 25;
	- (b) SELECT \* FROM SCHOOL ORDER BY EXPERIENCE DESC ;
	- (c) SELECT DISTINCT DESIGNATION FROM ADMIN ;
	- (d) SELECT TEACHERNAME ; CODE DESIGNATION FROM SCHOOL, ADMIN WHERE SCHOOL, CODE = ADMIN.CODE AND  $GENDER = MALE$ ;
- **12. (i)**

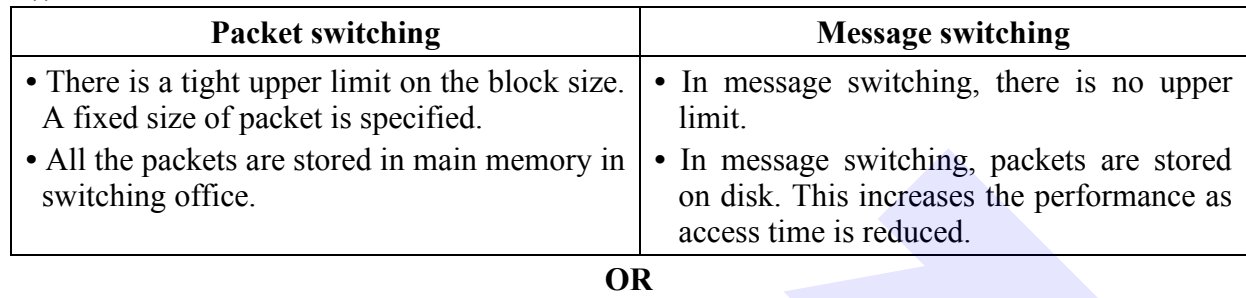

# **Twisted Pair cable Co-axial Cable** (i) Their bandwidth is not as high as coaxial cables. (ii) A twisted pair consists of two copper wires twisted around each other (each has its own insulation around it) like a double helix. (i) It has high bandwidth. (ii) A coaxial cable consists of a copper wire core covered by an insulating material and a layer of conducting material over that. packets are stored in main memory in<br>
or disk. This increases the perform<br>
or disk. This increases the perform<br>
or disk. This increases the perform<br>
or disk. This increases the perform<br>
or disk. This increases the perform<br>

 **(ii)** 

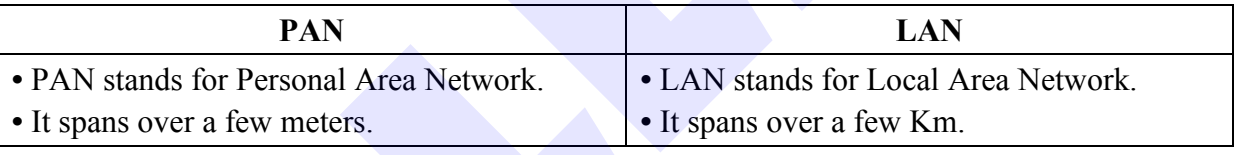

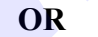

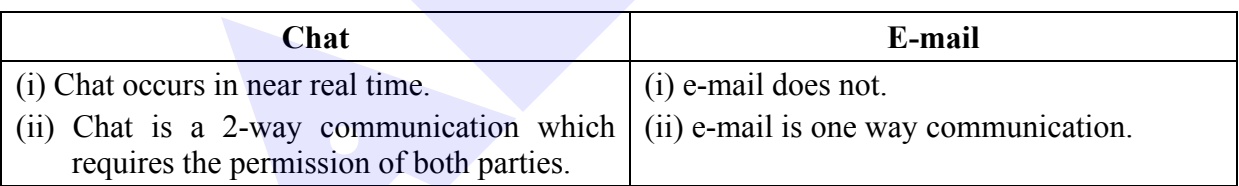

- **13. (i)** Block C, It has maximum number of computers.
	- **(ii)** LAN, Because network spans over a building.
	- **(iii)** Star topology

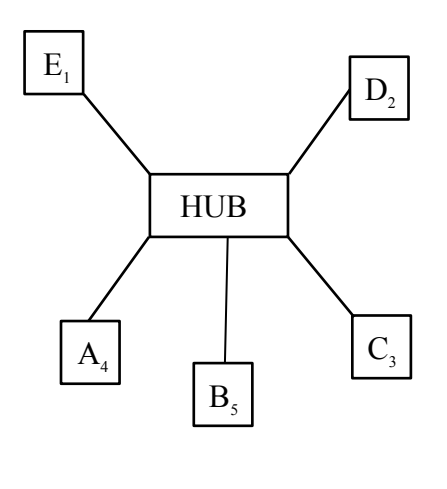